## **QGIS Application - Bug report #18732 Crash when closing QGIS**

*2018-04-17 12:24 AM - Antoine Lafranchis*

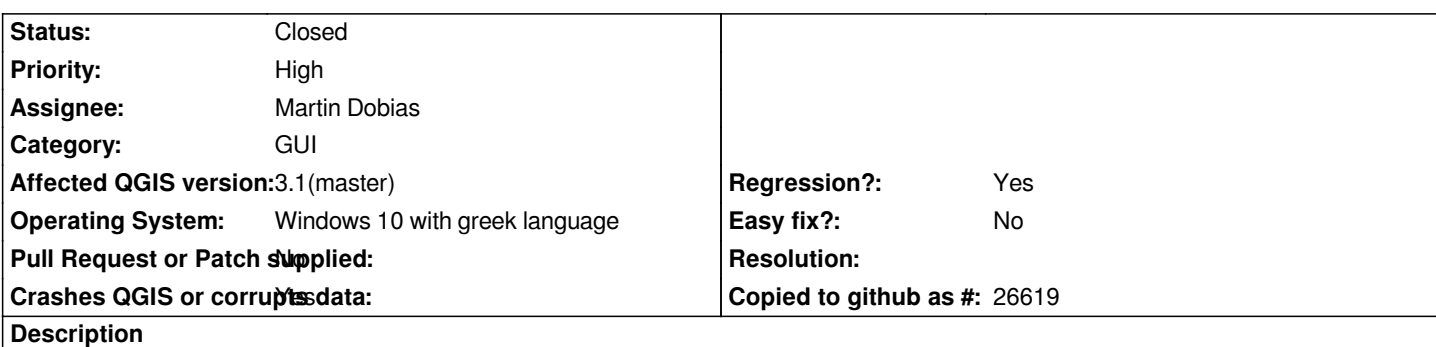

## **User Feedback**

*I just closed QGIS. Project was already saved. It happened all 3 times since I installed v3.0.1. This time I closed QGIS from the menu and after a few seconds the "QGis crashed" window appeared. The first two times I tried with the 'X' button: QGIS stopped responding and I had to close it with task manager.*

# **Report Details**

**Crash ID***: 1620e1db6fff03a492aa669cc81038220f86606b*

## **Stack Trace**

*QgsMapLayerActionRegistry::mapLayerActions : QgsActionMenu::reloadActions : QMetaObject::activate : QgsMapLayerActionRegistry::removeMapLayerAction : QgsMapLayerAction::~QgsMapLayerAction : QgsVectorLayerProperties::`default constructor closure' : QgisApp::~QgisApp : std::basic\_string<char,std::char\_traits<char>,std::allocator<char> >::operator+= : main : BaseThreadInitThunk : RtlUserThreadStart :*

## **QGIS Info** *QGIS Version: 3.0.1-Girona*

*QGIS code revision: commit:a86bec25eb Compiled against Qt: 5.9.2 Running against Qt: 5.9.2 Compiled against GDAL: 2.2.4 Running against GDAL: 2.2.4*

**System Info** *CPU Type: x86\_64 Kernel Type: winnt Kernel Version: 10.0.15063*

## **Associated revisions**

**Revision 8609a2fa - 2018-06-21 11:06 AM - Martin Dobias**

*Do not crash on exit due to dangling layer pointer (fixes #18732)*

*When using attribute dialog to edit attributes of multiple selected features,*

*the dialog may stay alive until QGIS exits (parented to QgisApp) and its internal QgsActionMenu would try to reload actions when they get removed in ~QgisApp, referring to a deleted map layer, so let's clean things up when the layer gets deleted to avoid trouble later.*

#### **History**

#### **#1 - 2018-04-17 08:26 PM - Antoine Lafranchis**

*Other log from identical crash*

*Crash ID: 343a3fb6096cb1965ad4055a0e4b7e6e18c3bbf4*

*Stack Trace*

*QListData::begin : QgsActionManager::actions : QgsActionMenu::reloadActions : QMetaObject::activate : QgsMapLayerActionRegistry::removeMapLayerAction : QgsMapLayerAction::~QgsMapLayerAction : QgsVectorLayerProperties::`default constructor closure' : QgisApp::~QgisApp : std::basic\_string,std::allocator >::operator+= : main : BaseThreadInitThunk : RtlUserThreadStart :*

*QGIS Info QGIS Version: 3.0.1-Girona QGIS code revision: a86bec25eb Compiled against Qt: 5.9.2 Running against Qt: 5.9.2 Compiled against GDAL: 2.2.4 Running against GDAL: 2.2.4*

*System Info CPU Type: x86\_64 Kernel Type: winnt Kernel Version: 10.0.15063*

## **#2 - 2018-06-06 12:06 AM - Antoine Lafranchis**

*Update: The 1st crash seems to be fixed in version 3.0.3. The second one (343a3fb6096cb1965ad4055a0e4b7e6e18c3bbf4) however still happens sometimes.*

*It also happens with a slightly different stack trace:*

*Crash ID: 026b470710cc59fadc56a7fadda90d12c0dbffbf*

*Stack Trace*

*QObject::metaObject : QMetaObject::cast : QgsMapLayerActionRegistry::mapLayerActions : QgsActionMenu::reloadActions : QMetaObject::activate : QgsMapLayerActionRegistry::removeMapLayerAction : QgsMapLayerAction::~QgsMapLayerAction : QgsVectorLayerProperties::`default constructor closure' : QgisApp::~QgisApp : std::basic\_string,std::allocator >::operator+= : main : BaseThreadInitThunk : RtlUserThreadStart :*

## *QGIS Info*

*QGIS Version: 3.0.3-Girona QGIS code revision: 8a899c8758 Compiled against Qt: 5.9.2 Running against Qt: 5.9.2 Compiled against GDAL: 2.2.4 Running against GDAL: 2.2.4*

*System Info CPU Type: x86\_64 Kernel Type: winnt Kernel Version: 10.0.15063*

## **#3 - 2018-06-21 12:55 AM - Martin Dobias**

*- Assignee set to Martin Dobias*

#### **#4 - 2018-06-21 12:57 AM - Martin Dobias**

*Steps to reproduce:*

*1. open a vector layer + make it editable*

*2. select some features*

*3. click "Modify the Attributes of All Selected Features Simultaneously" to open attribute dialog*

*4. close dialog, close QGIS -> crash*

### **#5 - 2018-06-21 11:05 AM - Martin Dobias**

*- % Done changed from 0 to 100*

*- Status changed from Open to Closed*

*Applied in changeset commit:qgis|8609a2fa88dfb7e85919689ccc96abcf97c3aaac.*